# **MODBUS**

# **COMMUNICATION PROTOCOL:**

PUE 7.1 Indicator PUE HY10 Indicator WLY Precision Scales WPY Multifunctional Scales HY10 Multifunctional Scales

# SOFTWARE MANUAL

ITKP-09-02-09-23-EN

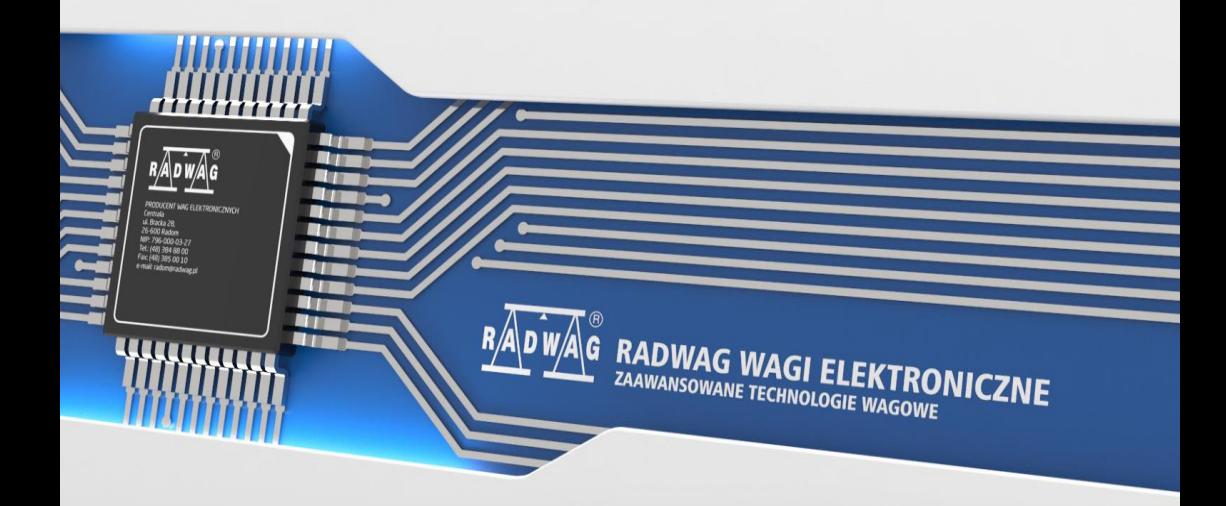

## SEPTEMBER 2023

# **CONTENTS**

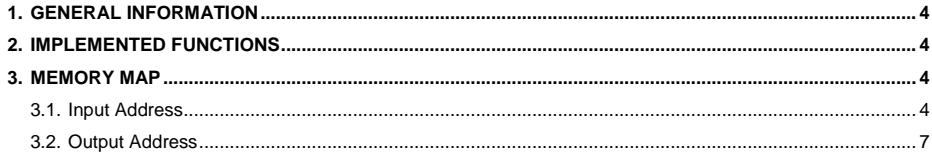

# <span id="page-3-0"></span>**1. GENERAL INFORMATION**

Modbus protocol implemented in the indicator can be applied when Ethernet are used (Modbus TCP).

# <span id="page-3-1"></span>**2. IMPLEMENTED FUNCTIONS**

Modbus communication is based on 3 functions:

- 03 (0x03) Read Holding Registers output data readout.
- 04 (0x04) Read Input Registers input data readout.
- 16 (0x10) Write Multiple Registers output data record.

## <span id="page-3-2"></span>**3. MEMORY MAP**

#### <span id="page-3-3"></span>**3.1. Input Address**

#### **Input variables list:**

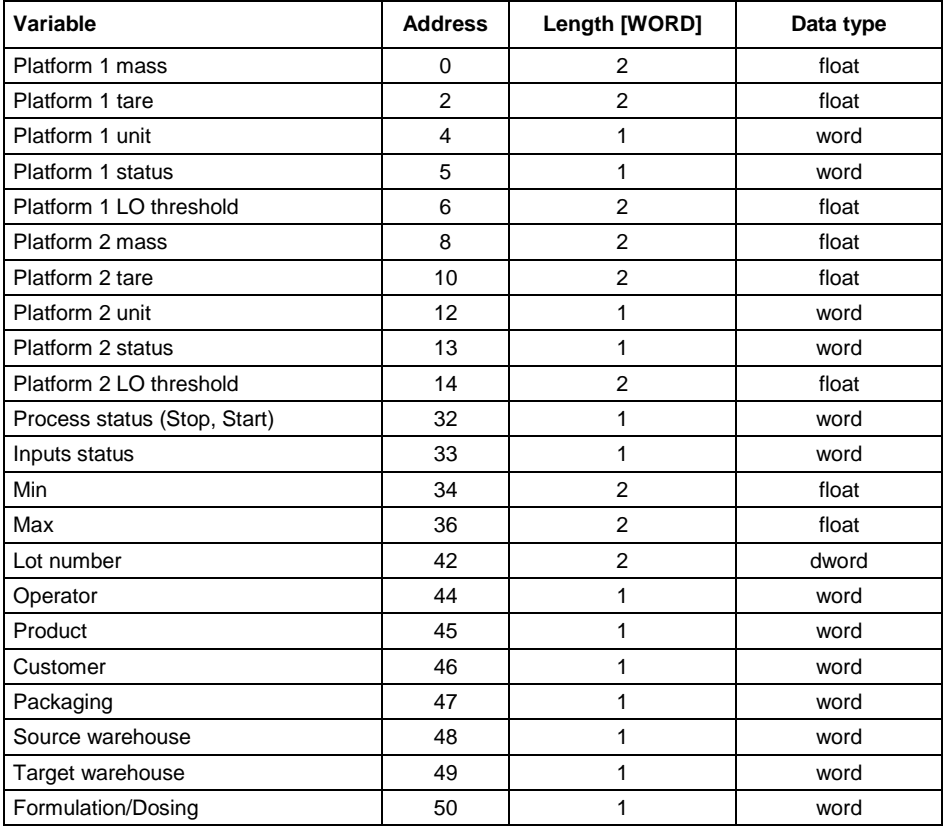

**Platform mass** – response: platform mass in current unit.

**Platform tare** – response: platform tare in an adjustment unit.

**Platform unit** – determines currently displayed mass unit of a platform.

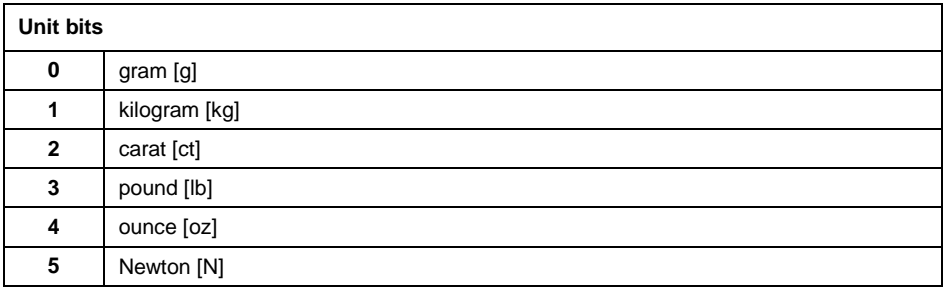

#### **Example:**

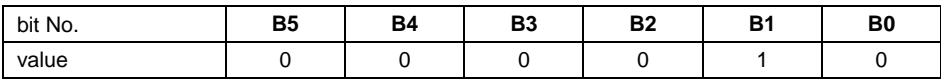

The unit of the weighing instrument is kilogram [kg].

#### **Platform status** – determines status of a weighing platform.

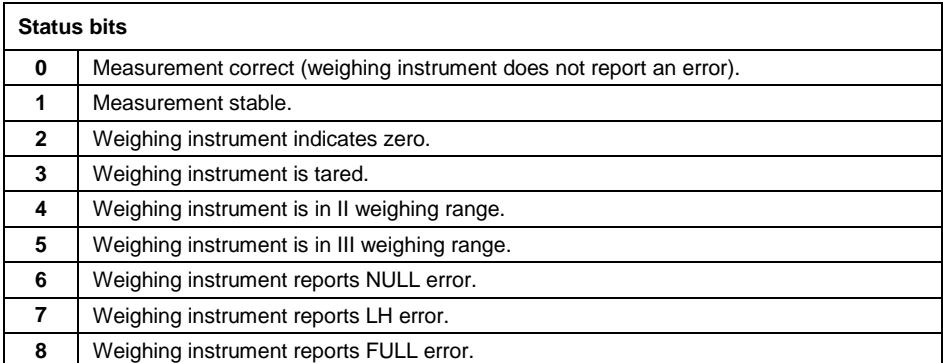

#### **Example:**

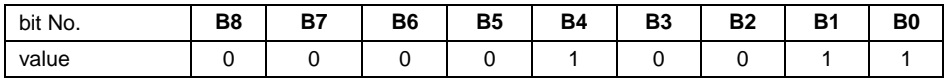

The weighing instrument does not report error, stable measurement in II weighing range.

**LO threshold** – response: **LO** threshold value of a platform in an adjustment unit.

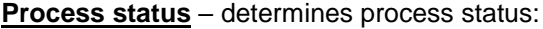

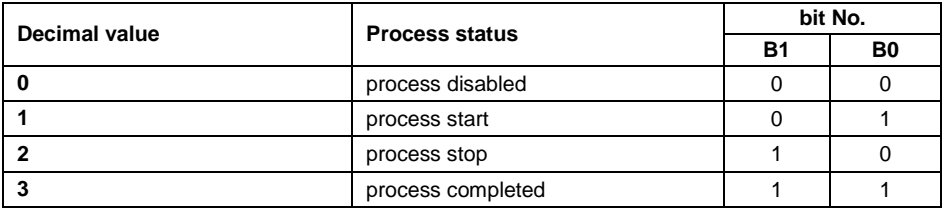

**Inputs status** – response: status of set inputs:

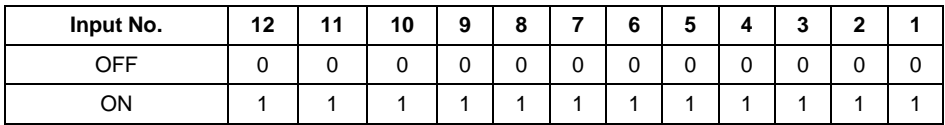

#### **Example:**

Mask of set 2 and 4 inputs: 0000 0000 0000 1010

**MIN** – response: **MIN** threshold value (in the current unit selected for active working mode).

**MAX** – response: **MAX** threshold value (in the current unit selected for active working mode).

**Lot number** – response: lot number.

**Operator** – response: code of logged in operator.

**Product** – response: code of selected product.

**Customer** – response: code of selected customer.

**Packaging** – response: code of selected packaging.

**Source warehouse** – response: code of selected source warehouse.

**Target warehouse** – response: code of selected target warehouse.

**Formulation** – response: code of selected formulation.

#### <span id="page-6-0"></span>**3.2. Output Address**

#### **Output variables list:**

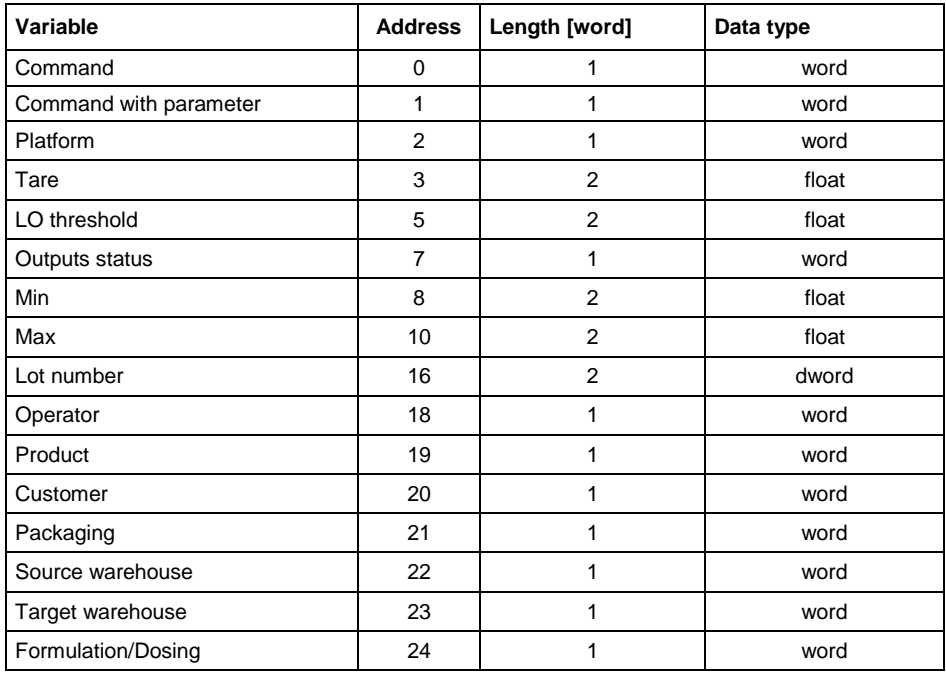

**Basic command** – setting respective value performs the task in accordance with the table:

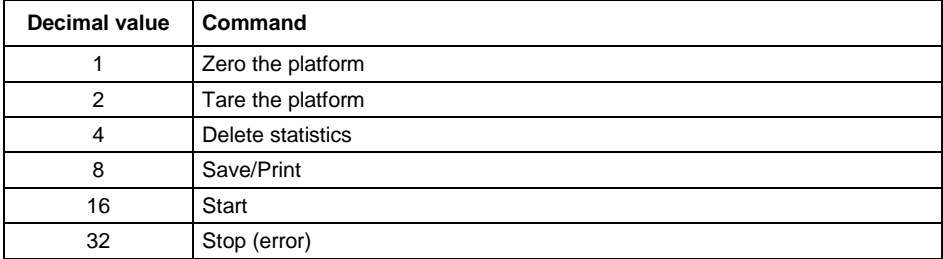

#### **Example:**

0000 0000 0010 0000 – process start.

**Complex command** – setting respective value performs the task in accordance with the table:

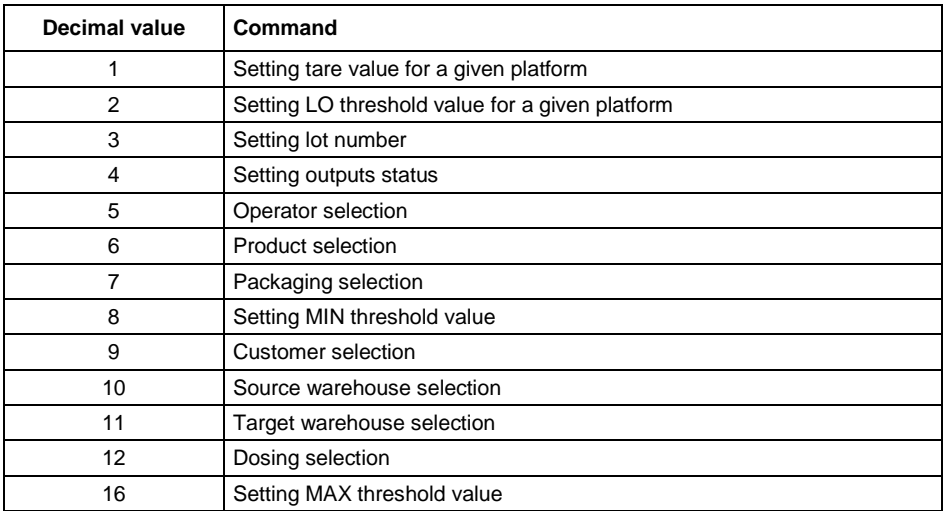

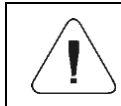

*Complex command requires setting address of respective parameter (from 2 to 24 – refer to: "Complex command parameters").*

#### **Example:**

0000 0000 0000 0010 – command sets LO threshold to the value set in LO parameter (address 5 – refer to: "*Complex command parameters*").

**Platform** – complex command parameter: weighing platform number.

**Tare** – complex command parameter: tare value (in an adjustment unit).

**LO threshold** – complex command parameter: LO threshold value (in an adjustment unit).

**Outputs status** – complex command parameter: determines status of weighing indicator outputs.

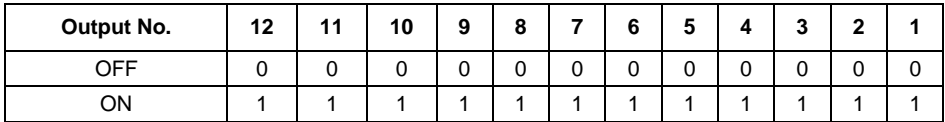

#### **Example:**

Mask of active 2 and 4 outputs: 0000 0000 0000 1010

**MIN** – complex command parameter: MIN threshold value (in the current unit selected for active working mode).

**MAX** – complex command parameter: MAX threshold value (in the current unit selected for active working mode).

**Lot number** – complex command parameter: lot number.

**Operator** – complex command parameter: code of logged in operator.

**Product** – complex command parameter: code of selected product.

**Customer** – complex command parameter: code of selected customer.

**Packaging** – complex command parameter: code of selected packaging.

**Source warehouse** – complex command parameter: code of selected source warehouse.

**Target warehouse** – complex command parameter: code of selected target warehouse.

**Formulation** – complex command parameter: code of selected formulation.

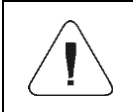

*A command or a command with parameter is executed once when its bit setting is detected. If the command with the same bit is to be executed again, zero the bit.* 

#### **Example:**

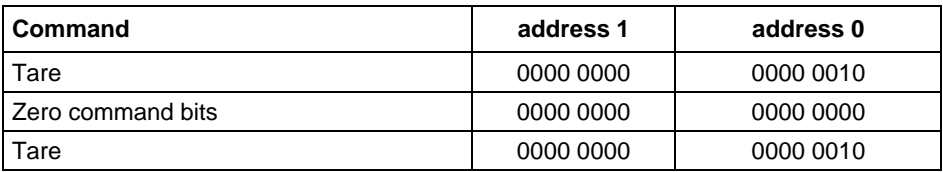

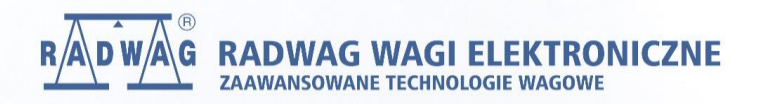

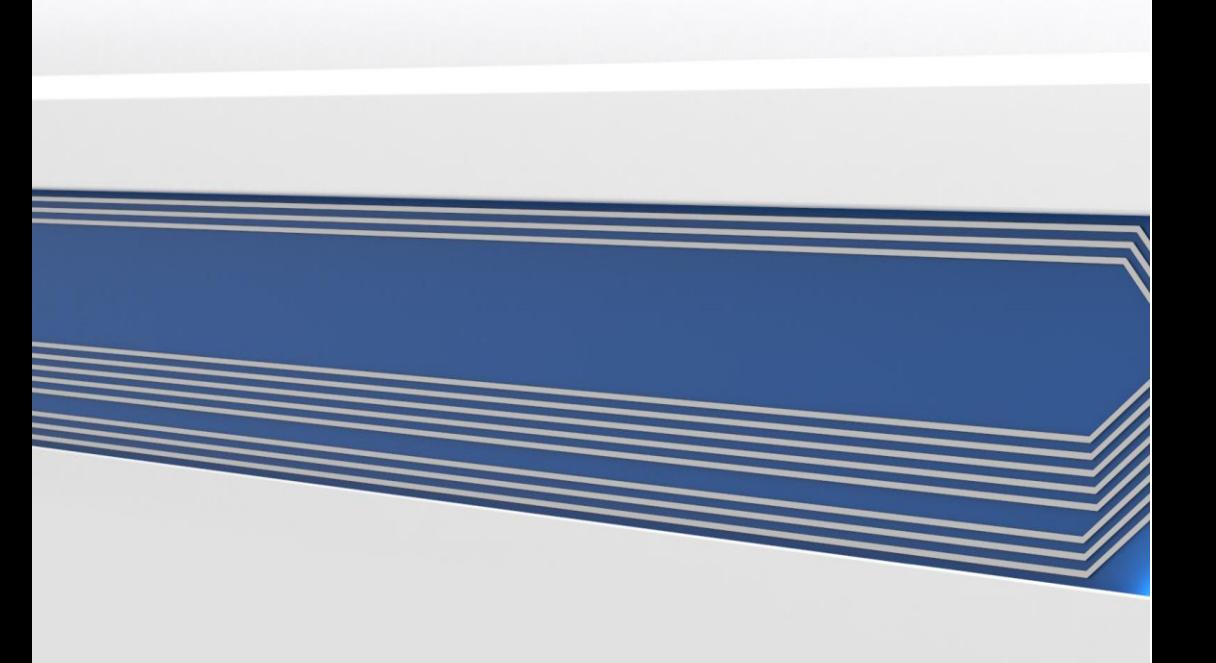